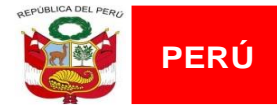

Superintendencia Nacional de Control de Septembrando de Nacional de Control de<br>Servicios de Seguridad, Armas, Municiones<br>y Explosivos de Uso Civil - SUCAMEC

Oficina General de Recursos **Humanos** 

"DECENIO DE LA IGUALDAD DE OPORTUNIDADES PARA MUJERES Y HOMBRES" "AÑO DE LA UNIDAD, LA PAZ Y EL DESARROLLO"

## RESULTADOS DE EVALUACIÓN DE FICHA DE POSTULACIÓN

PROCESO DE SELECCIÓN CAS Nº 234-2023-SUCAMEC

# **ASISTENTE ADMINISTRATIVO**

### JEFATURA ZONAL DE LA LIBERTAD

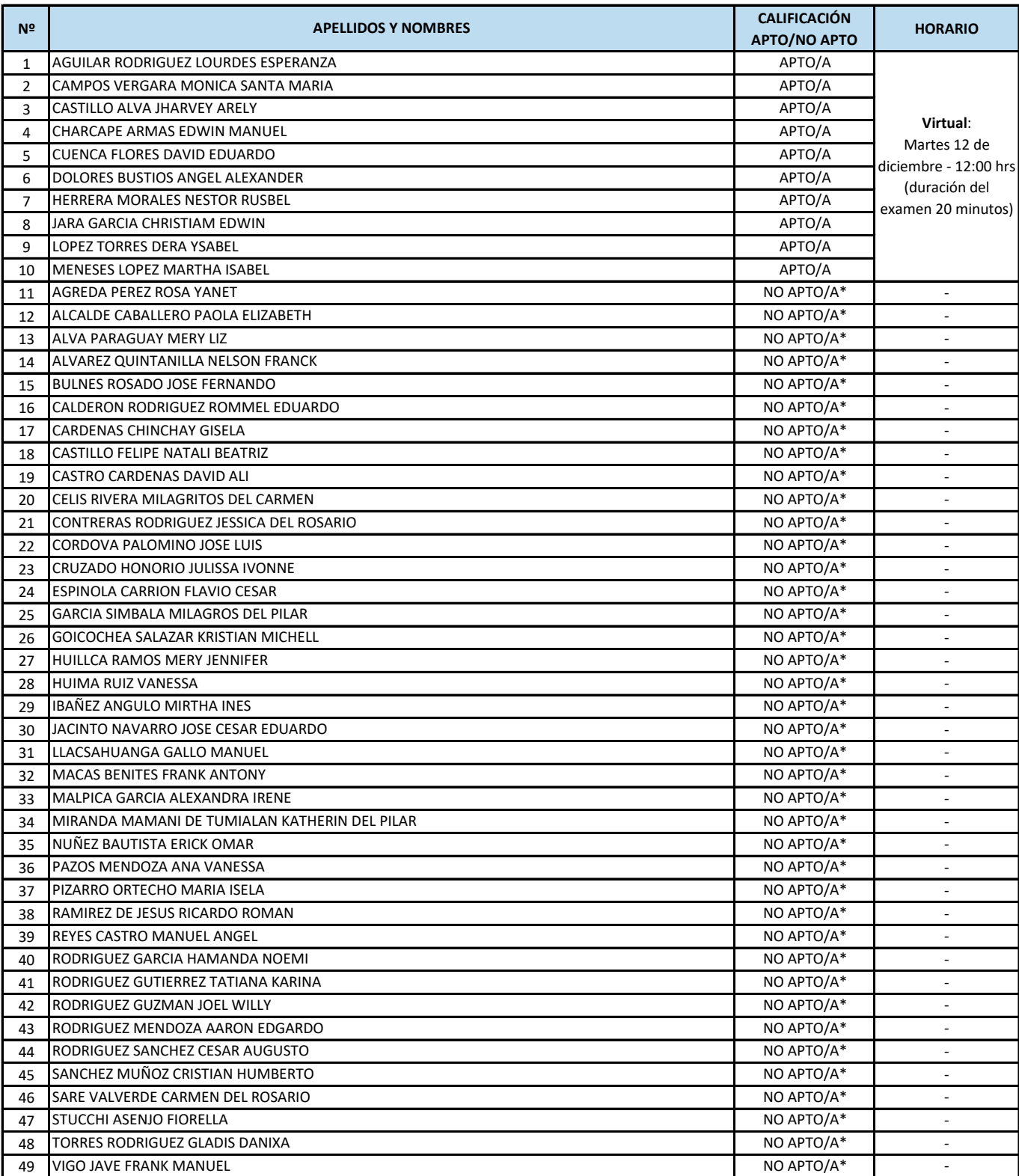

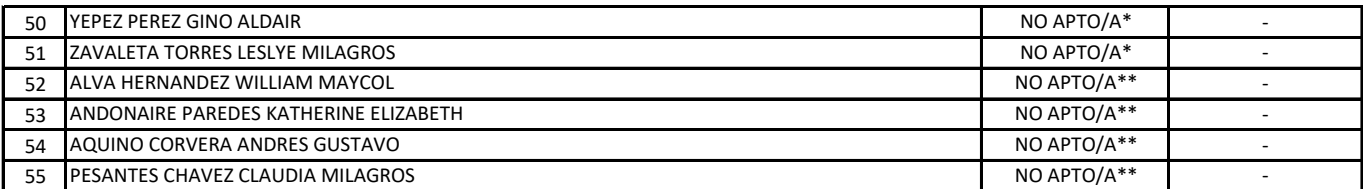

\*El/La Postulante no consigna cabal cumplimiento de los requisitos mínimos solicitados en el perfil del puesto.

\*\* El/La Postulante no remitió adecuadamente el formato hoja de vida (anexo Nº 02).

#### **Estimado/a candidato/a:**

De ser considerado APTO/A debe realizar el llenado de la DJ "Acuerdo de consentimiento y confidencialidad de la evaluación de conocimientos, de los procesos de Contratación CAS 2023", el cual se encuentra adjunto mediante enlace en el presente documento. **La DJ**  debe ser presentada y enviada a través del enlace de formulario google "https://forms.gle/FSjNyTXYp46aoEVf7" hasta las 10:00 am del **12/12/2023 (Para ingresar al formulario obligatoriamente debe tener una cuenta de correo GMAIL).** 

Los candidatos que no tenga una cuenta de correo GMAIL, pueden crearse un correo siguiendo las indicaciones del siguiente video tutorial: https://youtu.be/IgxUufVzzAI?feature=shared

Se precisa que la DJ es un documento necesario para continuar con la etapa de conocimiento del proceso de Contratación CAS 2023, de no ser remitido hasta la hora indicada se considerará que el candidato/a no participará en el proceso de conocimiento y será DESCALIFICADO/A.

Unicamente los postulantes que envien la DJ "Acuerdo de consentimiento y confidencialidad de la evaluación de conocimientos, de los procesos de Contratación CAS 2023", recibirán un correo con el enlace de videollamada para participar de la evaluación de **conocimiento** (el correo será enviado antes de la hora programada para la citada evaluación, en ese sentido, deberá verificar su cuenta de correo electrónico (inclusive en la bandeja de spam o correo no deseado).

### **DESCARGAR**

**DJ "Acuerdo de consentimiento y confidencialidad de la evaluación de conocimientos, de los procesos de Contratación CAS 2023"**

### **https://drive.google.com/file/d/1x1ZpdrwYa95zJm0u52raYr2TnlZTyBC8/view?usp=drive\_link**

#### **Importante:**

La videollamada se realizará por la plataforma Zoom. En ese sentido, se debe tener en cuenta las siguientes recomendaciones e indicaciones:

- **1** Tener una computadora o laptop o tablet con sus respectivos sistemas de carga o batería, con conexión estable a internet y datos de navegación o Wifi.
- **2** De perderse la señal o conexión de internet el/la postulante no podrá volver a acceder a la evaluación, caso contrario será declarado como DESCALIFICADO/A .
- **3** El equipo tecnológico que use, deberá de contar con una cámara web estable y con un sistema de audio parlante integrado (prohibido el uso de micrófonos y auriculares o handsfree externos al equipo a utilizar).
- **4** Es obligatorio que el/la que el candidato/a deberá mantener encendida la cámara web durante el desarrollo de la evaluación respectiva, caso contrario será declarado como DESCALIFICADO/A.
- **5** Tener una cuenta de gmail activa en el momento de ingreso a la evaluación de conocimiento.
- **6** Contar con su Documento Nacional de Identidad DNI o Carnet de Extranjería o Pasaporte, de no contar con alguno de los documentos mencionados por pérdida o robo deberá presentar la denuncia realizada en la Comisaría y presentar su Certificado de Inscripción (C4) tramitado en el Registro Nacional de Identificación y Estado Civil – RENIEC a la mano para poder realizar el control de asistencia para la prueba de conocimiento.
- **7** Debera ingresar al LINK 10 minutos antes del horario establecido y deberá mantenerse en la SALA DE ESPERA hasta que el ANFITRION de el acceso de ingreso al EXAMEN DE CONOCIMIENTO.
- **8** La prueba de conocimiento debe ser concluido y/o enviado dentro del margen de tiempo establecido para realizar la prueba de conocimiento, el cual será indicado por el ANFITRION. En caso no concluya y/o envié la prueba de conocimiento será DESCALIFICADO/A.
- **9** Se recomienda que al ingresar al LINK renombrar su NICK con sus APELLIDOS Y NOMBRES completos y el CAS que postula a fin que el ANFITRION pueda verificar en SALA DE ESPERA y pueda brindar el acceso para la prueba de conocimiento.
- **10** Se tomará asistencia una vez ingresado/a la sala de prueba de conocimiento, la cual será mediante una captura de imagen de su documento de identidad y persona. Verificada su identidad se les brindará el link en el CHAT de la sala ZOOM, a fin de poder ingresar al examen de conocimiento.

**11 Es responsabilidad del/la candidata/a cumplir con las recomendaciones e indicaciones mencionadas.**

**Para consultas durante el proceso, los/las postulantes pueden comunicarse al siguiente correo electrónico: consultasseleccioncas@sucamec.gob.pe**